Интернет поменял много вещей в нашем мире, и обычная почта ушла в прошлое. Мы общаемся через Skype, вместо того чтобы использовать проводные телефоны и покупаем книги [на Amazon](http://arabida.101photo.ru/?p=376) и в онлайн библиотеках, а не в книжных магазинах, как раньше.

Интернет изменил один из самых, казалось бы, привычных видов деятельности книгоиздательство. Еще недавно издательские дома представляли собой большие офисы, населенные корректорами, верстальщиками, редакторами, различными техническими работниками.

Сейчас, с каждым годом привычные издательства с печатными книгами также уходят в прошлое, их место занимают электронные книги, которые издаются самими авторами. Правда, это больше касается американского рынка, тем не менее и для русскоязычного сегмента это приобретает с каждым годом всё большее значение и имеет большие перспективы, хотя настоящий бум ещё не наступил. Нужно сказать, что бизнес на продаже электронных книг часто недооценивается. Если сравнивать с **[партнерским маркетингом](http://arabida.101photo.ru/?p=262)**, то продажа книг гораздо более прозрачный и предсказуемый **способ заработка**.

Насколько это прибыльно для авторов?

Пример первый. Американец Hugh Howey, в 2008 году открывший продажу своих книг в стиле фэнтэзи через Amazon достиг уровня продаж 20-30 тысяч копий в месяц, которые генерировали доход около 150000 долларов ежемесячно.

Заработать созданием электронных книг | 2

Пример два, Amanda Hawkins, начинающая писательница «паранормальных» романов и фантазийных новелл продала около миллиона копий через [книгоиздательство](http://arabida.101photo.ru/?p=376) [Amazon](http://arabida.101photo.ru/?p=376) и заработала свыше 2 млн долларов на продажах своих книг. Многие, наверное, смотрели фильм «50 оттенков серого», созданный на основе сценария, написанного E.L. James по серии собственных эротических произведений. Она начала свой успех с [размещения электронных книг на Amazon.](http://arabida.101photo.ru/?p=376)

 $\pmb{\times}$ 

Это один из «хрестоматийных» примеров финансового успеха бизнеса по продаже своих » самоизданных» книг.

Конечно, сравнивать англоязычный интернет с русскоязычным , по меньшей мере, некорректно.

Если говорить об англоязычном рынке интернета, то около 20% в настоящее время в Соединенных Штатах занимают книги, изданные самими авторами и, например, в 2018 году ожидают, что этот сегмент рынка, то есть рынок электронных книг, составит 8 млрд долларов и достаточно большой кусок из этой огромной суммы достанется одиночным авторам, которые сами издают свои книги. Далее — том как создать [продающий заголовок](http://arabida.101photo.ru/?p=349) и о [бесплатных инструментах для электронной книги.](http://arabida.101photo.ru/?p=354)

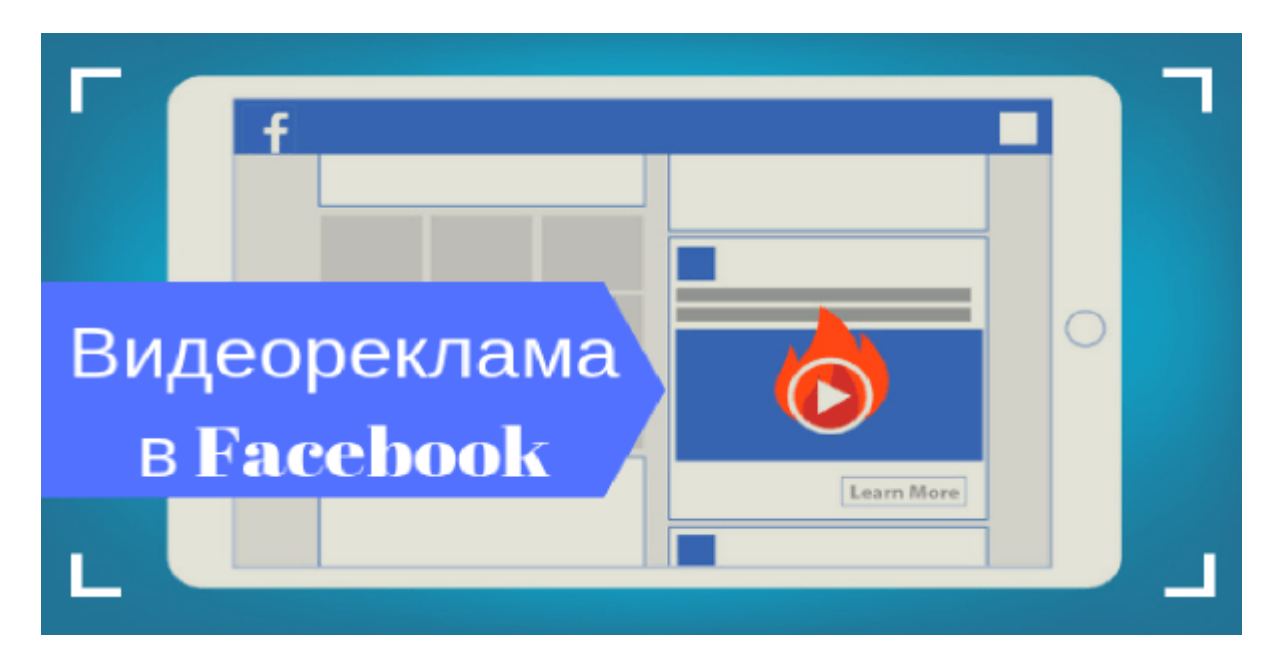

## **[Видео ролики в Facebook: советы](https://jonnybegood.ru/%d0%b2%d0%b8%d0%b4%d0%b5%d0%be-%d1%80%d0%be%d0%bb%d0%b8%d0%ba%d0%b8-%d0%b2-facebook-%d1%81%d0%be%d0%b2%d0%b5%d1%82%d1%8b/)**

Опубликовано: 3 августа, 2019

Поделиться Facebook Twitter Pinterest LinkedIn Есть три причины для выбрать видео ролики для рекламы: Пользователи Facebook препочитают смотреть видео. Одно из исследований показало, что пользователи Facebook смотрят около 3 миллиардов[Continue reading](https://jonnybegood.ru/%d0%b2%d0%b8%d0%b4%d0%b5%d0%be-%d1%80%d0%be%d0%bb%d0%b8%d0%ba%d0%b8-%d0%b2-facebook-%d1%81%d0%be%d0%b2%d0%b5%d1%82%d1%8b/)

[нет комментариев](https://jonnybegood.ru/%d0%b2%d0%b8%d0%b4%d0%b5%d0%be-%d1%80%d0%be%d0%bb%d0%b8%d0%ba%d0%b8-%d0%b2-facebook-%d1%81%d0%be%d0%b2%d0%b5%d1%82%d1%8b/#respond)

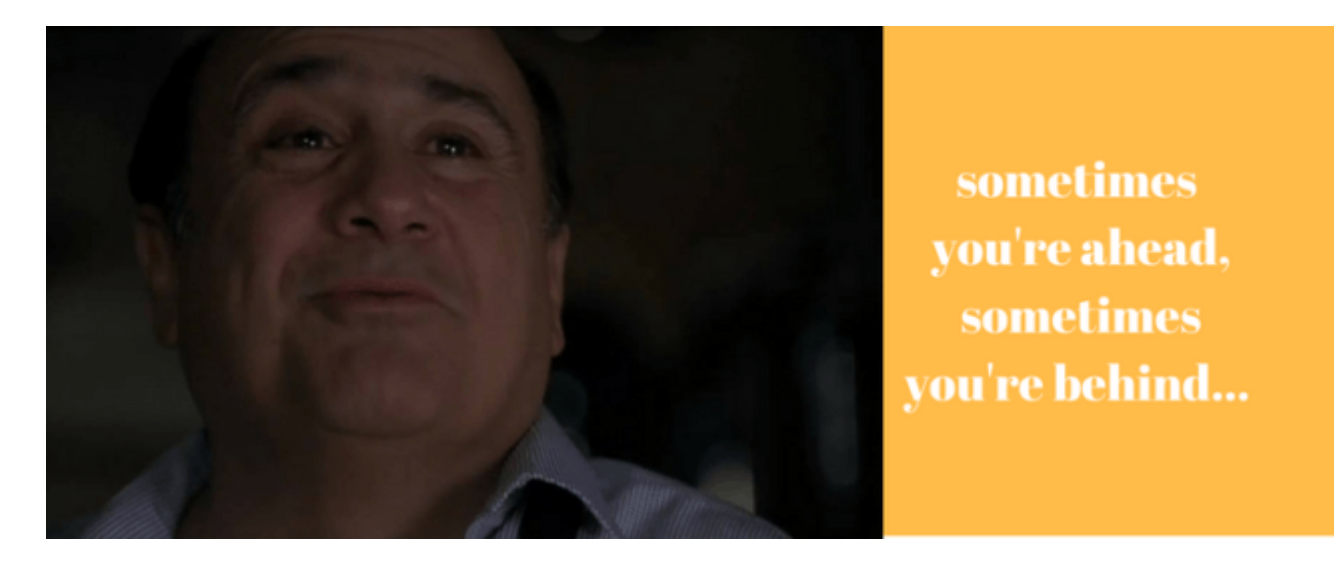

## **[Искусство продавать: 10 хитростей продвижения](https://jonnybegood.ru/10-%d1%81%d0%b5%d0%ba%d1%80%d0%b5%d1%82%d0%be%d0%b2-%d0%bf%d1%80%d0%be%d0%b4%d0%b2%d0%b8%d0%b6%d0%b5%d0%bd%d0%b8%d1%8f-%d0%b8-%d0%bf%d1%80%d0%be%d0%b4%d0%b0%d0%b6/)**

Опубликовано: 23 июля, 2017

Когда нет конверсий и и ничего не продаётся — это очень грустно. Часто проблема кроется в мелочах. К примеру, отличный сайт-лендинг без заметной кнопки призыва к действию никогда не будет[Continue reading](https://jonnybegood.ru/10-%d1%81%d0%b5%d0%ba%d1%80%d0%b5%d1%82%d0%be%d0%b2-%d0%bf%d1%80%d0%be%d0%b4%d0%b2%d0%b8%d0%b6%d0%b5%d0%bd%d0%b8%d1%8f-%d0%b8-%d0%bf%d1%80%d0%be%d0%b4%d0%b0%d0%b6/)

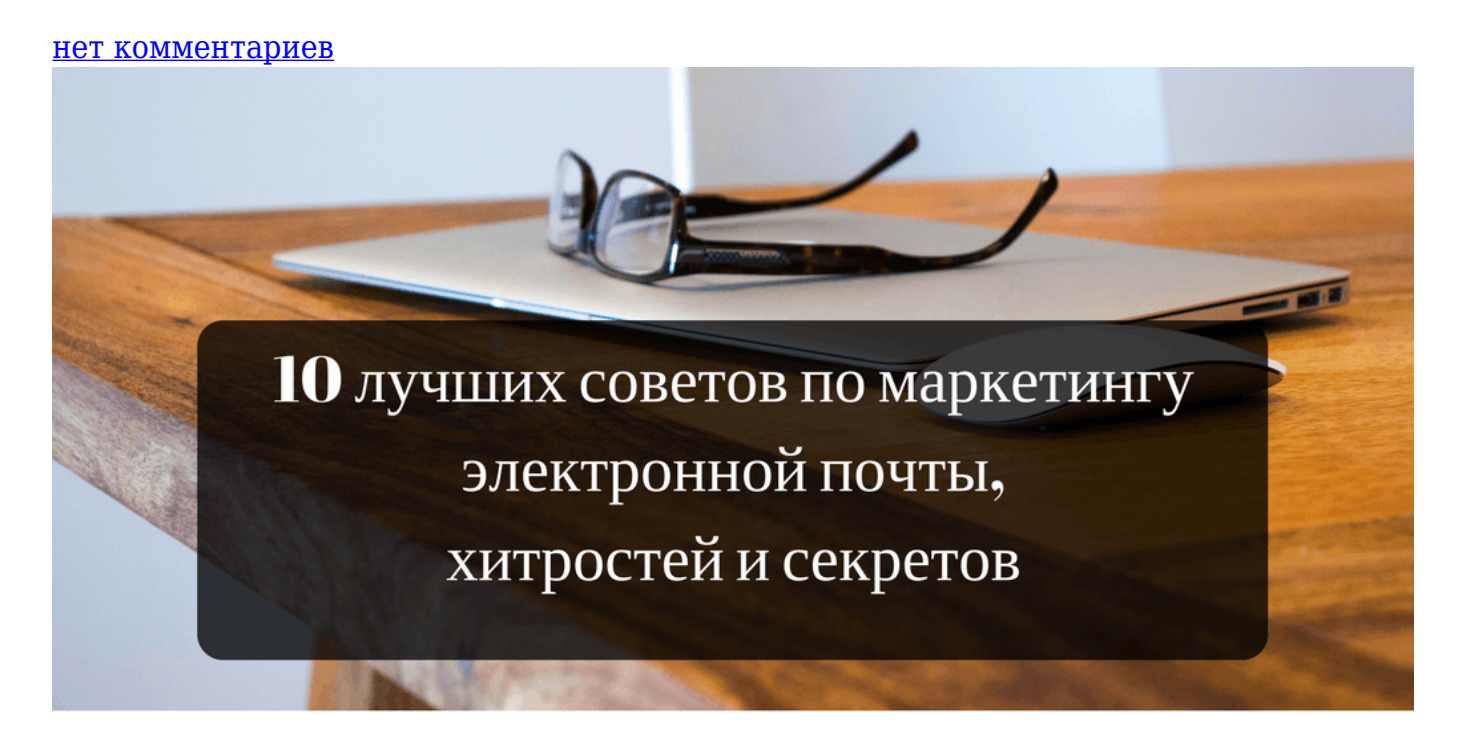

## **[E-mail продажи: правила составления писем](https://jonnybegood.ru/%d0%ba%d0%b0%d0%ba-%d1%81%d0%be%d1%81%d1%82%d0%b0%d0%b2%d0%b8%d1%82%d1%8c-%d0%bf%d0%b8%d1%81%d1%8c%d0%bc%d0%be-%d0%b4%d0%bb%d1%8f-%d1%80%d0%b0%d1%81%d1%81%d1%8b%d0%bb%d0%ba%d0%b8/)**

Опубликовано: 26 июня, 2017

Приветствуйте получателей индивидуально их именем. Часто вы будете использовать только имя, но для некоторых кампаний оно будет более подходящим. Это расположит к информации ваших потенциальных клиентов и увеличит ваши онлайндоходы.[Continue reading](https://jonnybegood.ru/%d0%ba%d0%b0%d0%ba-%d1%81%d0%be%d1%81%d1%82%d0%b0%d0%b2%d0%b8%d1%82%d1%8c-%d0%bf%d0%b8%d1%81%d1%8c%d0%bc%d0%be-%d0%b4%d0%bb%d1%8f-%d1%80%d0%b0%d1%81%d1%81%d1%8b%d0%bb%d0%ba%d0%b8/)

[нет комментариев](https://jonnybegood.ru/%d0%ba%d0%b0%d0%ba-%d1%81%d0%be%d1%81%d1%82%d0%b0%d0%b2%d0%b8%d1%82%d1%8c-%d0%bf%d0%b8%d1%81%d1%8c%d0%bc%d0%be-%d0%b4%d0%bb%d1%8f-%d1%80%d0%b0%d1%81%d1%81%d1%8b%d0%bb%d0%ba%d0%b8/#respond)